# **CSE 142 Sample Final Exam #1**

#### **1. Expressions**

For each expression in the left-hand column, indicate its value in the right-hand column. List a constant of appropriate type (e.g., 7.0 for a double, true or false for a boolean, Strings in "" quotes).

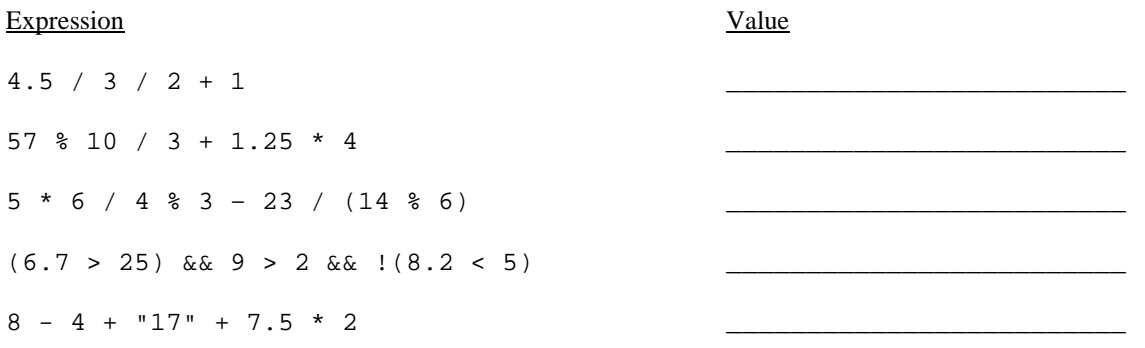

#### **2. Array Mystery**

Consider the following method:

```
public static void mystery(int[] array) { 
    for (int i = 0; i < array.length; i++) {
        array[i] = i * array[i]; } 
}
```
Indicate in the right-hand column what values would be stored in the array after the method mystery executes if the integer array in the left-hand column is passed as a parameter to mystery.

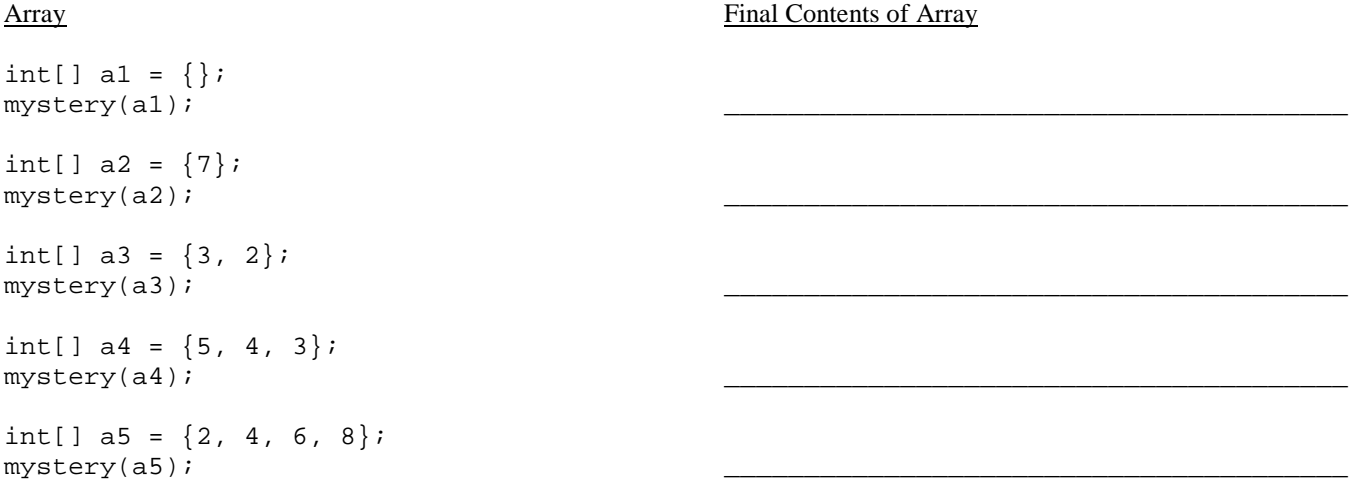

#### **3. Inheritance Mystery**

Assume that the following classes have been defined:

```
public class A extends B { 
     public void method2() { 
          System.out.print("a 2 "); 
          method1(); 
     } 
} 
public class B extends C { 
     public String toString() { 
          return "b"; 
     } 
     public void method2() { 
          System.out.print("b 2 "); 
          super.method2(); 
     } 
} 
public class C { 
     public String toString() { 
          return "c"; 
     } 
     public void method1() { 
         System.out.print("c 1 ");
     } 
     public void method2() { 
          System.out.print("c 2 "); 
     } 
} 
public class D extends B { 
     public void method1() { 
          System.out.print("d 1 "); 
          method2(); 
     } 
}
```
Given the classes above, what output is produced by the following code?

```
C[] elements = {new A(), new B(), new C(), new D()};
for (int i = 0; i < elements.length; i++) {
     System.out.println(elements[i]); 
    elements[i].method1();
     System.out.println(); 
    elements[i].method2();
     System.out.println(); 
     System.out.println(); 
}
```
#### **4. File Processing**

Write a static method named printStrings that takes as a parameter a Scanner holding a sequence of integer/string pairs and that prints to System.out one line of output for each pair with the given String repeated the given number of times. For example if the Scanner contains the following data:

6 fun. 3 hello 10 <> 2 25 4 wow!

your method should produce the following output:

```
fun.fun.fun.fun.fun.fun. 
hellohellohello 
<><><><><><><><><><> 
2525 
wow!wow!wow!wow!
```
Notice that there is one line of output for each integer/string pair. The first line has 6 occurrences of "fun.", the second line has 3 occurrences of "hello", the third line has 10 occurrences of "<>", the fourth line has 2 occurrences of "25" the fifth line has 4 occurrences of "wow!". Notice that there are no extra spaces included in the output. You are to exactly reproduce the format of this sample output. You may assume that the input values always come in pairs with an integer followed by a String (which itself could be numeric, such as "25" above). If the Scanner is empty (no integer/string pairs), your method should produce no output.

#### **5. File Processing**

Write a static method named reverseLines that accepts a Scanner containing an input file as a parameter and that echoes the input file to System.out with each line of text reversed. For example, given the following input file:

```
If this method works properly, 
the lines of text in this file 
will be reversed.
```
Remember that some lines might be blank.

Your method should print the following output:

,ylreporp skrow dohtem siht fI elif siht ni txet fo senil eht .desrever eb lliw .knalb eb thgim senil emos taht rebmemeR

Notice that some of the input lines can be blank lines.

#### **6. Array Programming**

Write a static method isAllEven that takes an array of integers as a parameter and that returns a boolean value indicating whether or not all of the values are even numbers (true for yes, false for no). For example, if a variable called list stores the following values:

int[] list =  $\{18, 0, 4, 204, 8, 4, 2, 18, 206, 1492, 42\};$ 

Then the call of isAllEven(list) should return true because each of these integers is an even number. If instead the list had stored these values:

int[] list =  $\{2, 4, 6, 8, 10, 208, 16, 7, 92, 14\}$ ;

Then the call should return false because, although most of these values are even, the value 7 is an odd number.

#### **7. Array Programming**

Write a static method named is Unique that takes an array of integers as a parameter and that returns a boolean value indicating whether or not the values in the array are unique (true for yes, false for no). The values in the list are considered unique if there is no pair of values that are equal. For example, if a variable called list stores the following values:

int[] list =  $\{3, 8, 12, 2, 9, 17, 43, -8, 46, 203, 14, 97, 10, 4\}$ ;

Then the call of isUnique(list) should return true because there are no duplicated values in this list. If instead the list stored these values:

int[] list =  $\{4, 7, 2, 3, 9, 12, -47, -19, 308, 3, 74\};$ 

Then the call should return false because the value 3 appears twice in this list. Notice that given this definition, a list of 0 or 1 elements would be considered unique.

### **8. Critters**

Write a class Weasel that extends the Critter class from the Critters assignment, including its getMove and getColor methods. Weasel objects first pick a random direction and go three steps in that direction, then stay in the same place for three moves, then pick a random direction and go three in that direction, then stay in the same place for three steps, and so on, alternating between moving in a random direction and staying still. Whenever a Weasel is moving, its color should be yellow (Color.YELLOW). As soon as it stops moving, its color should be cyan (Color.CYAN). When picking a random direction, use the directions defined in the Critter assignment, namely Direction.NORTH, Direction.SOUTH, Direction.EAST, and Direction.WEST. Each direction should be equally likely. To stay in one place, return Direction.CENTER.

You may add anything needed (fields, other methods) to implement the above behavior appropriately.

#### **9. Classes and Objects**

Write a method named compareTo that will be placed inside the Date class from the Birthday/Date assignment, as shown at right.

The compareTo method accepts another Date as a parameter and compares them to see which comes first in chronological order. It returns an integer with the following value:

- a negative integer (such as -1) if the date represented by this Date comes before that of the parameter
- 0 if the two Date objects represent the same month and day
- a positive integer (such as 1) if the date represented by this Date comes after that of the parameter

For example, if these Date objects are declared in client code:

```
Date sep19 = new Date(9, 19);
Date dec15 = new Date(12, 15);
Date temp = new Date(9, 19);
Date sep11 = new Date(9, 11);
```
The following boolean expressions produce true results.

```
sep19.compareTo(sep11) > 0 
sep11.compareTo(sep19) < 0 
temp.compareTo(sep19) == 0 
dec15.compareTo(sep11) > 0
```
Your method should not modify the state of either Date object (such as by changing their day or month field values).

```
public class Date { 
     private int month; 
     private int day; 
     public Date(int m, int d) 
     public int getDay() 
     public int getMonth() 
     public int daysInMonth() 
     public void nextDay() 
     // your method would go here
```
}

## **Solutions**

```
1. 
   Expression Value
   ------------------------------------------------ 
   4.5 / 3 / 2 + 1 1.75
   57 \text{ } * \text{ } 10 \text{ } / \text{ } 3 \text{ } + \text{ } 1.25 \text{ } * \text{ } 4 7.0
   57 % 10 / 3 + 1.25 * 4<br>
5 * 6 / 4 % 3 - 23 / (14 % 6)<br>
5(6.7 > 25) % &amp; 9 > 2 % &amp; 1(8.2 < 5)<br>
5 = 10<br>
5(6.7 > 25) % &amp; 9 > 2 % &amp; 1(8.2 < 5)<br>
5 = 10<br>
5 = 10(6.7 > 25) & 9 > 2 & 1(8.2 < 5) false<br>8 - 4 + "17" + 7.5 * 2 "41715.0"
   8 - 4 + "17" + 7.5 * 22. 
   Array Value returned 
   -------------------------------------------------- 
   \{\}\{7\} (0)
   \{3, 2\} \{0, 2\}{5, 4, 3} {0, 4, 6}\{2, 4, 6, 8\} \{0, 4, 12, 24\}3. 
                                                                     b 
                                                                     c 1 
                                                                     a 2 c 1 
                                                                     b 
                                                                     c 1 
                                                                     b 2 c 2 
                                                                     c 
                                                                     c 1 
                                                                     c 2 
                                                                     b 
                                                                     d 1 b 2 c 2 
                                                                     b 2 c 2 
4. 
   public static void printStrings(Scanner input) { 
        while (input.hasNextInt()) { 
            int times = input.nextInt(); 
           String word = input.next();
           for (int i = 0; i < times; i++) {
                System.out.print(word); 
    } 
            System.out.println(); 
        } 
   } 
5. 
   public static void reverseLines(Scanner input) { 
        while (input.hasNextLine()) { 
           String text = input.nextLine();
           for (int i = text.length() - 1; i >= 0; i--) {
                System.out.print(text.charAt(i)); 
    } 
            System.out.println(); 
        } 
   } 
6. 
   public static boolean isAllEven(int[] list) { 
       for (int i = 0; i < list.length; i++) {
           if (list[i] % 2 != 0) { 
           return false;
    } 
        } 
        return true; 
   } 
7. 
   public static boolean isUnique(int[] list) { 
   for (int i = 0; i < list.length; i++) {
   for (int j = i + 1i j < list.length; j++) {
    if (list[i] == list[j]) { 
               return false;
    } 
    } 
    } 
        return true; 
   }
```

```
8. 
   public class Weasel extends Critter { 
        private Random rand; 
        private int steps; 
        private int direction; 
        private boolean hiding; 
        public Weasel() { 
           rand = new Random();
            hiding = false; 
           direction = rand.nextInt(4);
           steps = 0; } 
        public Color getColor() { 
             if (hiding) { 
                 return Color.CYAN; 
             } else { 
                 return Color.YELLOW; 
    } 
        } 
        public Direction getMove() { 
             // Pick a new direction and re-set the steps counter 
            if (steps == 3) {
                steps = 0; hiding = !hiding; 
            direction = rand.nextInt(4);<br>}
    } 
             steps++; 
             if (hiding) { 
                 return Direction.CENTER; 
             } else if (direction == 0) { 
                 return Direction.NORTH; 
             else if (direction == 1) {
                 return Direction.SOUTH; 
             } else if (direction == 2) { 
                 return Direction.EAST; 
             } else { // direction == 3 
                 return Direction.WEST; 
    } 
        } 
   } 
9. Two solutions are shown. 
   public int compareTo(Date other) { 
       if (month < other.month || (month == other.month && day < other.day)) {
            return -1; 
       } else if (month == other.month && day == other.day) {
            return 0; 
        } else { 
            return 1; 
    } 
   } 
   public int compareTo(Date other) { 
        if (month == other.month) { 
            return day - other.day; 
        } else { 
            return month - other.month; 
    } 
   }
```